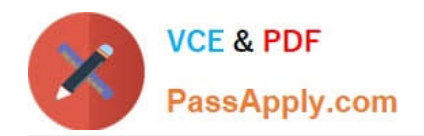

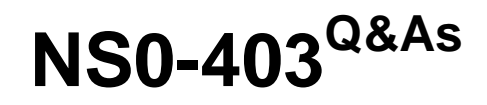

NetApp Certified Hybrid Cloud Implementation Engineer

# **Pass NetApp NS0-403 Exam with 100% Guarantee**

Free Download Real Questions & Answers **PDF** and **VCE** file from:

**https://www.passapply.com/ns0-403.html**

100% Passing Guarantee 100% Money Back Assurance

Following Questions and Answers are all new published by NetApp Official Exam Center

**C** Instant Download After Purchase

**83 100% Money Back Guarantee** 

- 365 Days Free Update
- 800,000+ Satisfied Customers

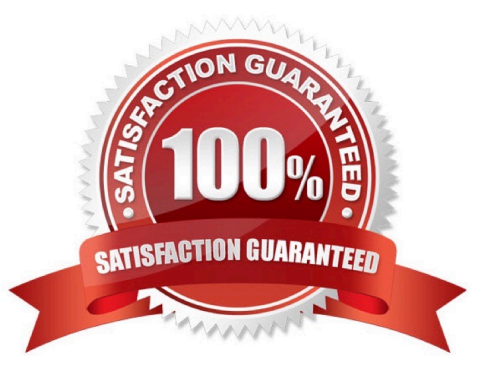

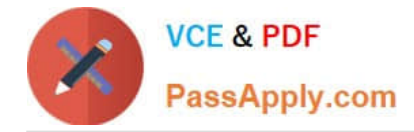

### **QUESTION 1**

Your customer is running their Kafka and Spark applications inside a Kubernetes cluster. They want to create a single backup policy within Astra to automate the backup of both applications and all their related Kubernetes objects at the same time.

Which method in Kubernetes should be used to accomplish this task?

A. Create a Helm chart that deploys Kafka and Spark and their related objects to multiple namespaces.

B. Put the applications and their objects in a single namespace, or label all the objects with a single label that Astra can recognize.

C. Create a Kubernetes custom resource definition that includes all of the objects that Astra needs to treat as a single entity.

D. Use a single Trident-based StorageClass to provision all storage for Kafka and Spark.

#### Correct Answer: C

# **QUESTION 2**

You are using Nvidia DeepOps to deploy Kubernetes clusters on top of NetApp ONTAP AI systems. In this scenario, which automation engine is required?

- A. Ansible
- B. Puppet
- C. Jenkins
- D. Terraform

Correct Answer: A

#### **QUESTION 3**

A customer made a mistake and deleted some important notes in their Jupyter notebooks. The customer wants to perform a near-instantaneous restore of a specific snapshot for a JupyterLab workspace. Which command in the NetApp DataOps Toolkit will accomplish this task?

- A. ./ntap\_dsutil.py restore snapshot
- B. -/ntap\_\_dsutil\_\_k8s.py clone volume
- C. /ntap\_ds\it±l\_k8s.py list jupyterlab-snapshot
- D. . /ntap\_clsut±l\_k8s .py restore jupyteclab-snapshot

Correct Answer: C

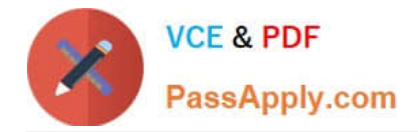

# **QUESTION 4**

You want to add your NetApp StorageGRID embedded Prometheus instance as a data source to Grafana.What must be done to accomplish this task?

- A. Unblock port 9090 on the StorageGRID primary admin node.
- B. Deploy a gateway node in StorageGRID.
- C. Reboot the StorageGRID primary admin
- D. Create a dashboard for StorageGRID in Grafana.

Correct Answer: C

## **QUESTION 5**

- An organization is implementing infrastructure as code to deploy NetApp Cloud Volumes ONTAP instances.
- In this scenario, what are two ways in which this implementation improves operation efficiencies? (Choose two.)
- A. Defining the system as code makes it more secure.
- B. Best practices can be implemented directly into configurations.
- C. Deployment failures are automatically resolved by configuration management.
- D. System configurations can be version controlled.

Correct Answer: AC

[Latest NS0-403 Dumps](https://www.passapply.com/ns0-403.html) [NS0-403 PDF Dumps](https://www.passapply.com/ns0-403.html) [NS0-403 Study Guide](https://www.passapply.com/ns0-403.html)